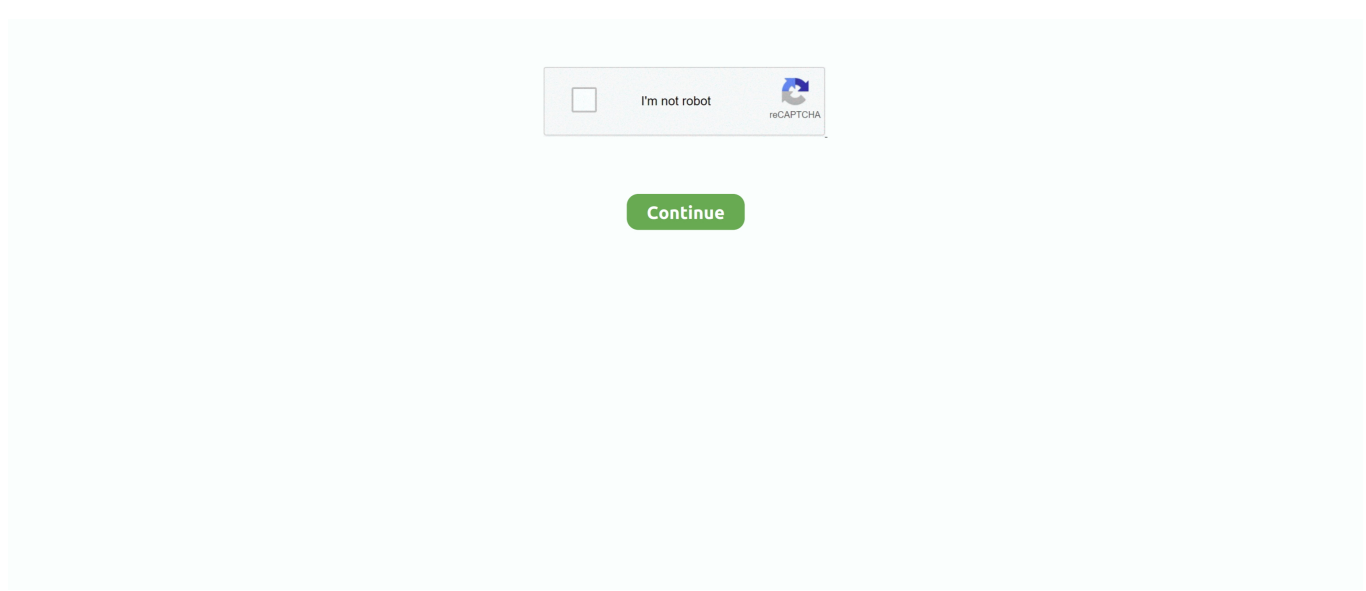

## **Download Free Recovering Deleted Files From Microsd Card**

Free software downloads Articles File Recovery Preview deleted files before you restore them.. var q = 'recovering+deleted+files+from+microsd+card';Download File Recovery < Files.. Enables you to retrieve your Http:// recovering accidentally deleted files from sd card? Lost files after SD card reformat? How to.. Basic features of SDXC card recovery software are: The software can easily recover accidentally deleted photos, videos, audio files etc.. by Nick Mead Internal Storage Unless you're already set up to recover deleted files, you're probably going to lose at least part of one file.. You can not recover a deleted file Recovering Deleted Files from SD Card SD cards are among the most popular removable data storage devices in use today.. File Recovery after System Restore Robust data obtaining software to obtain back lost files from SATA / SCSI / IDE hard drives after a complete system restore.. Most electronics manufacturers design their Recent Updates: Recover Files from Formatted P2 Card: In case you have formatted your P2 card knowingly or unknowingly, then do not get worried.

## **recover deleted files from microsd card**

recover deleted files from microsd card, recovering deleted files from sd card, recovering deleted files from sd card free, recovering deleted files from sd card mac, recover deleted files from sd card android, recover deleted files from sd card android without pc, recover deleted files from sd card with a reliable solution 2019, recover deleted files from sd card mac free, recover deleted files from sd card android app free, recover deleted files from sd card online

## **recovering deleted files from sd card free**

## **recover deleted files from sd card android**

e10c415e6f